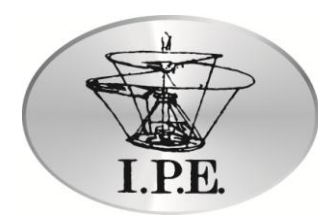

Istituto per ricerche ed attivita' educative

# **Come impaginare il Working Paper**

Ci si attende una lunghezza compresa tra le 20 e le 40 pagine da 2000 battute, comprensive di bibliografia essenziale, note, grafici e illustrazioni. I paper possono essere scritti in italiano o inglese ed ogni lavoro deve essere corredato dai seguenti elementi:

- **titolo**
- **riferimenti degli autori** (mail, indirizzo, università/istituzione/area di afferenza);
- **abstract** (tendenzialmente non superiore a 1500 caratteri, 200 parole circa);
- **parole o frasi chiave** (almeno 3 ma non più di 7);

## **Impostazione della pagina**

I **margini**: superiore cm 2.5; inferiore cm 1; sinistro cm 2; destro cm 2 (*Layout di pagina-Margini*); intestazione: cm 2.5; piè di pagina: cm 2; rilegatura: 0. Il **numero di pagina:** centrato, *Cambria*, corpo 11.

**Titoli**:

- *titolo*: corpo 20, tondo, *Cambria,*interlinea *doppia*, centrato;
- *titolo capitolo*: corpo 18, tondo, *Cambria,* grassetto, interlinea *1.5*;
- *titoli paragrafi*: corpo 16, tondo, *Cambria*, grassetto, interlinea *1.5*;
- *titoli sottoparagrafi*: corpo 14, tondo, *Cambria*, grassetto, interlinea *1.5*.

**Testo**: corpo 12, *Cambria*, interlinea *1.5*, giustificato.

## **La distribuzione del testo**

**Rientro dei capoversi**: la prima riga di ogni periodo deve rientrare di cm 1 (*Formato*, *Paragrafo, Speciale, Prima riga, Rientra di*). Il rientro non viene effettuato per i titoli.

**Titolo capitolo**: Allineato a sinistra. La distanza tra il titolo e il testo o il titolo del paragrafo è di 1 spazio in corpo 12 *Cambria* interlinea 1,15. Prima del titolo lasciare due spazi in corpo 12 *Cambria* interlinea 1,15.

**Titoli paragrafi, sottoparagrafi e sotto-sottoparagrafi**: Allineato a sinistra. La distanza tra il titolo del paragrafo e il testo o il titolo del sottoparagrafo è di 1 spazio in corpo 12 *Cambria*, interlinea *1,15*. Prima del titolo lasciare uno spazio in corpo 12 *Cambria* interlinea 1,15.

**Citazioni nel corpo del testo**: se superiori a tre righe, andare a capo, corpo 10, *Cambria,*  interlinea *1*, rientrare di cm 1 a destra e a sinistra e inoltre di cm 0,5 la prima riga di ogni periodo; lasciare una riga bianca prima e dopo la citazione. Se inferiori a 3 righe, inserire nel testo in corpo 12 mettendole tra virgolette a caporale (es. **«....»**) (le virgolette a caporale si trovano in *Inserisci - Simbolo*).

**Note a pié pagina**: corpo 10, *Cambria,* interlinea *1.15*. I numeri delle note sempre in apice in corpo 12.

**Appendici, glossario, bibliografia**: di norma corpo 12, *Cambria,* interlinea *1,5*. Rientro di cm 1 per i capoversi. Inoltre, impostare *6pt* dopo ogni paragrafo (*Home-Paragrafo-Spaziatura-Dopo*).

**Elencazioni in punti**: rientrare di cm 1. Preferire il seguente simbolo puntato (•).

**Virgolette inglesi** per le parole "evidenziate"; virgolette «a caporale» per le citazioni nel testo. Quando nell'interno di una citazione contrassegnata da virgolette a caporale viene riportate una seconda citazione, indicarla con le virgolette inglesi.

#### **Figure e tabelle**

Tutte le figure e tabelle devono essere numerate in modo progressivo. In didascalia di solito si utilizzano le abbreviazioni Tab., Fig.

Le tabelle devono essere adattate alla pagina.

Lasciare una riga bianca prima e dopo l'inserimento di tabelle e figure.

**Carattere testo**: *Cambria*, corpo 9.

**Bordi**: È sufficiente lasciare solo i bordi di apertura e chiusura della testatina e il bordo di chiusura in fondo alla tabella. (*Formato- Bordi e sfondo)*.

**Sfondo**: è meglio evitare di inserire sfondi di qualunque colore all'interno di tabelle o di parti di esse in quanto ne peggiorano notevolmente la leggibilità.

#### **Bibliografia**

**Titoli**: i titoli dei periodici e dei libri in corsivo senza virgolette inglesi; i titoli degli articoli o dei saggi tra "virgolette inglesi".

**Nome autore**: nel testo il cognome dell'autore va preceduto, quando citato, dal nome. Nella bibliografia alla fine e nelle citazioni bibliografiche in nota mettere sempre prima il cognome. Se l'opera citata ha più autori, mettere prima il cognome del primo autore e lasciare, se lo si desidera, prima il nome per gli altri autori. Non mettere la virgole tra il cognome e il nome dell'autore ma solo (nel caso di più autori) tra il primo autore e quelli successivi digitando preferibilmente una "e" prima del nome dell'ultimo autore. Quando il nome proprio dell'autore non è riportato per esteso ed è composto da due o più lettere iniziali (es. G. C. Trentini) spaziare tra una sigla e l'altra.

**Data di pubblicazione**: preferibilmente, metterla tra parentesi dopo il nome. Può essere messa anche alla fine: per i libri dopo il luogo di pubblicazione, divisa da una virgola; per gli articoli dopo il nome della rivista o dopo il numero del fascicolo, sempre divisa da una virgola. **Editore**: metterlo solo per i volumi, dopo il titolo, separato da questo da una virgola. Mettere,

quindi, sempre dopo una virgola, il *luogo di pubblicazione*.

Nel testo è preferibile utilizzare un sistema di citazione all'americana inserendo soltanto il cognome e la data di pubblicazione e riservando le note a piè di pagina ai soli commenti esplicativi.

Nella bibliografia, rientrare la prima riga di ogni titolo elencato di cm 1 e non rientrare le eventuali righe successive alla prima.

Esempi:

Mowen J. C. e Mowen M. M. (1991), "Time and outcome evaluation", *Journal of marketing,* 55: 54-62.

Murray H. A. (1938), *Explorations in personality*, Oxford University Press, New York.